## **POLITECNICO DI TORINO ESAMI DI STATO PER L'ABILITAZIONE ALL'ESERCIZIO DELLA PROFESSIONE DI INGEGNERE INDUSTRIALE**

## **I Sessione 2016 - Sezione A Settore Industriale**

## **PROVA PRATICA del 22 luglio 2016**

Il candidato svolga uno a scelta fra i seguenti temi proposti.

Gli elaborati prodotti dovranno essere stilati in forma chiara e ordinata. La completezza, la correttezza e la chiarezza espositiva costituiranno elementi di valutazione.

# **Tema n. 1**

Un velivolo, con massa pari a 1450 kg, è dotato di un'ala a pianta rettangolare con apertura pari a 11,9 m e una corda pari ad 1,35 m. L'ala è realizzata con un profilo costante NACA 2412 (di cui si riportano nel seguito le caratteristiche aerodinamiche tratte da I. H. Abbott e A. E. Von Doenhoff, *Theory of Wing Sections*, Dover Publication Inc., New York). In volo orizzontale alla quota di 1000 m il velivolo procede alla velocità di 250km/h.

Considerando l'ala come isolata, per le condizioni di volo indicate, si chiede di:

- 1) determinare la legge di svergolamento geometrico dell'ala che assicura una distribuzione di portanza ellittica;
- 2) valutare l'incidenza indotta, il coefficiente di resistenza indotta e la resistenza indotta dell'ala;
- 3) stimare il coefficiente di resistenza parassita, il coefficiente di resistenza globale, la resistenza parassita e la resistenza globale dell'ala.

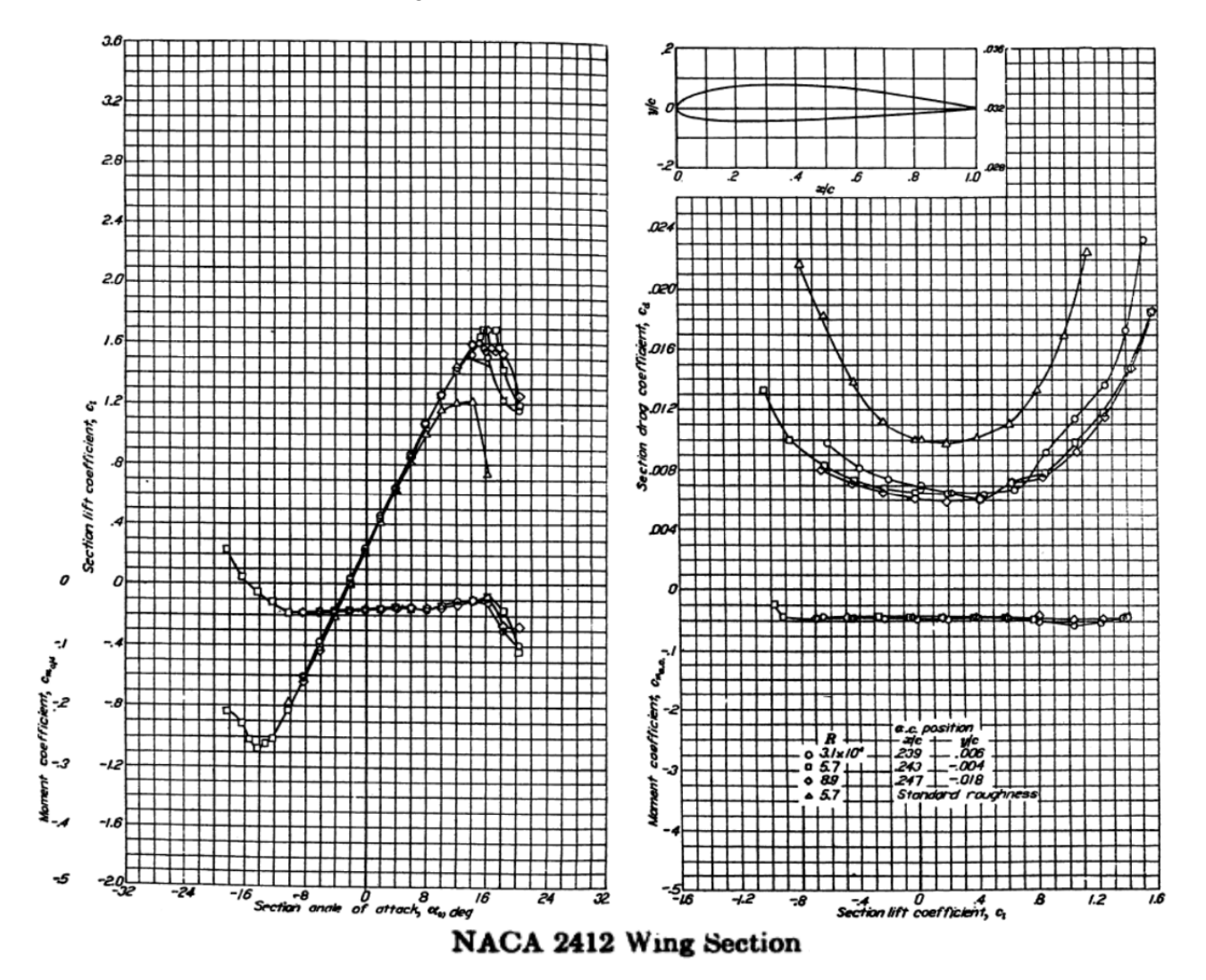

- a) Disegnare lo schema a blocchi di un defibrillatore cardioversore esterno descrivendo le funzioni ed i principali parametri che caratterizzano ogni blocco.
- b) Considerato che il dispositivo deve essere in grado di erogare shock da 10J a 350J dimensionare il condensatore e riportare la tensione minima e massima alla quale deve essere caricato, commentando in modo dettagliato le scelte eseguite.
- c) Sapendo che due scariche successive devono poter essere erogate dieci secondi una dopo l'altra, descrivere le principali caratteristiche del circuito di carica del condensatore con particolare attenzione alla modalità di carica, alla potenza massima ed alla massima corrente che deve essere in grado di erogare.
- d) Dimensionare e descrivere lo schema funzionale e le caratteristiche dei singoli blocchi (fisici o computazionali) del circuito di misura dell'energia immagazzinata e di quella ceduta al paziente.
- e) Predisporre un programma di manutenzione preventiva per generici defibrillatori cardioversori esterni, distinguendo tra interventi e verifiche eseguibili dall'operatore sanitario (primo livello) ed interventi e verifiche eseguibili dal personale del servizio di ingegneria clinica (secondo livello). Si elenchino tutti gli strumenti che dovranno essere disponibili all'interno del servizio di ingegneria clinica per effettuare le verifiche necessarie, le istruzioni dettagliate per ogni verifica e si indichino, dove appropriato, gli intervalli di validità del valore delle variabili misurate e la frequenza con la quale eseguire le misure.

# **Tema n. 3**

In uno stabilimento per la produzione di semilavorati in PET (PoliEtilenTereftalato) devono essere riscaldati 2000 kg/h di granuli di tale materiale a una temperatura di 130°C utilizzando un'apparecchiatura in continuo del tipo a letto fluido, con un tempo di permanenza di 1200 s.

Il PET è approvvigionato in big bags di granuli da 3 mm di diametro medio e densità di 1330 kg/m<sup>3</sup>. Come fluido di riscaldamento si utilizza azoto.

Il candidato dimensioni il letto fluido e le apparecchiature principali, quali la soffiante del gas e lo scambiatore di calore (considerando come vettore di calore vapore surriscaldato) e rediga il P&ID descrivendo il sistema di regolazione e controllo.

*Il candidato assuma ogni altro dato eventualmente necessario per lo svolgimento del tema e giustifichi tali scelte.* 

# **Tema n. 4**

Il candidato progetti un controllo per un simulatore analogico di processo.

# **Prima parte**

**A)** In base alla figura seguente

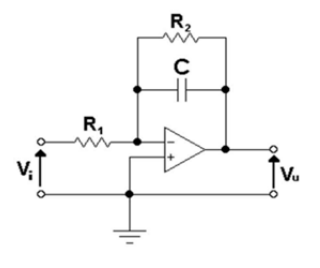

il candidato ricavi un modello fisico del dispositivo elettronico, supponendo l'amplificatore operazionale ideale e i seguenti valori numerici dei parametri:

 $R_1 = 1$  M  $\Omega$ ,  $R_2 = 2$  M  $\Omega$ ,  $C = 680$  nF

**B)** Il candidato identifichi un modello dinamico lineare sulla base della risposta al gradino rappresentata in figura, dove la linea tratteggiata rappresenta la variazione della tensione d'ingresso

 $V_i$  in volt e la linea continua rappresenta la conseguente variazione della tensione d'uscita  $V_u$  in volt.

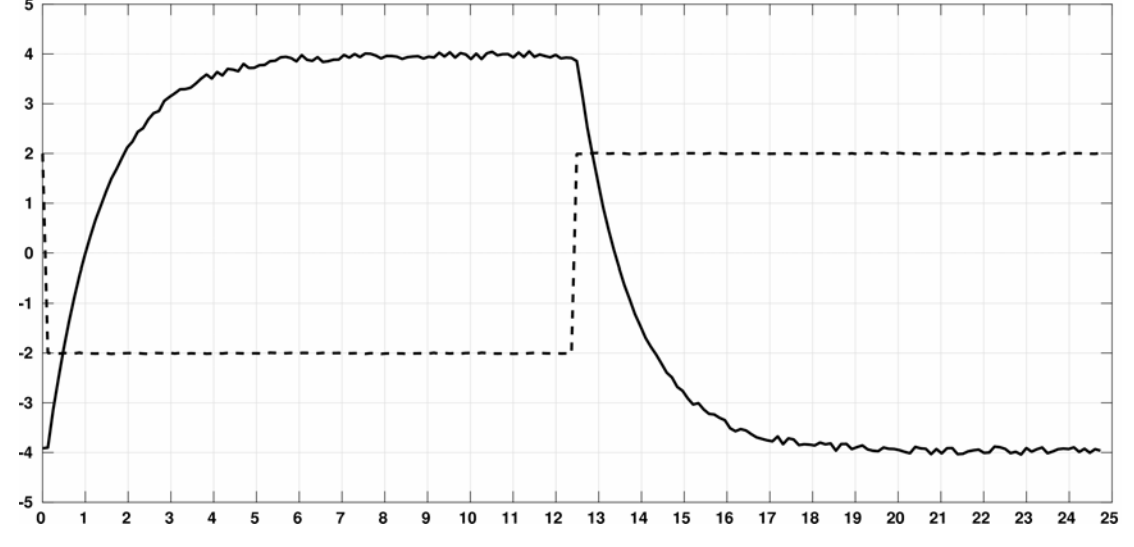

Il candidato scelga l'ordine del modello in modo che sia minimo, pur riproducendo ragionevolmente bene l'andamento dell'uscita, e ne ricavi i valori numerici dei parametri argomentando le scelte fatte.

**C)** Il candidato confronti i risultati ottenuti al punto A e al punto B.

#### **Seconda parte**

Si ipotizzi che l'impianto fisico sia modellabile da due simulatori di processo come descritti nella *Prima parte* posti in cascata. Di conseguenza, a prescindere dai risultati ottenuti nella *Prima parte*, si assuma come modello complessivo dell'impianto la seguente funzione di trasferimento:

$$
\frac{V_u(s)}{V_i(s)} = \frac{4}{(1+1.36 s)^2}
$$

Il committente richiede il progetto di un dispositivo di controllo che soddisfi i seguenti due requisiti:

1 – la tensione d'uscita a regime deve essere esattamente uguale alla tensione di riferimento supposta costante;

2 – la tensione d'uscita deve raggiungere la tensione di riferimento, senza superarla, in circa 2 secondi.

Il candidato trasformi questi due requisiti qualitativi in specifiche (come intese abitualmente in ambito controllistico), ed eventualmente ne aggiunga altre ritenute necessarie.

Quindi, sulla base delle specifiche da lui definite e del modello complessivo dell'impianto, progetti un dispositivo di controllo digitale, caratterizzandone la struttura e l'algoritmo; inoltre illustri le caratteristiche dei dispositivi di conversione A/D e D/A che intende utilizzare.

Per semplicità di risoluzione si consiglia di preferire un progetto per sintesi diretta oppure per retroazione dagli stati con osservatore al progetto in frequenza.

**Nota**: l'eventuale tracciamento di diagrammi di Bode e/o di Nichols sia fatto sugli appositi fogli da richiedersi alla Commissione.

# Carta semilogaritmica a 6 decadi

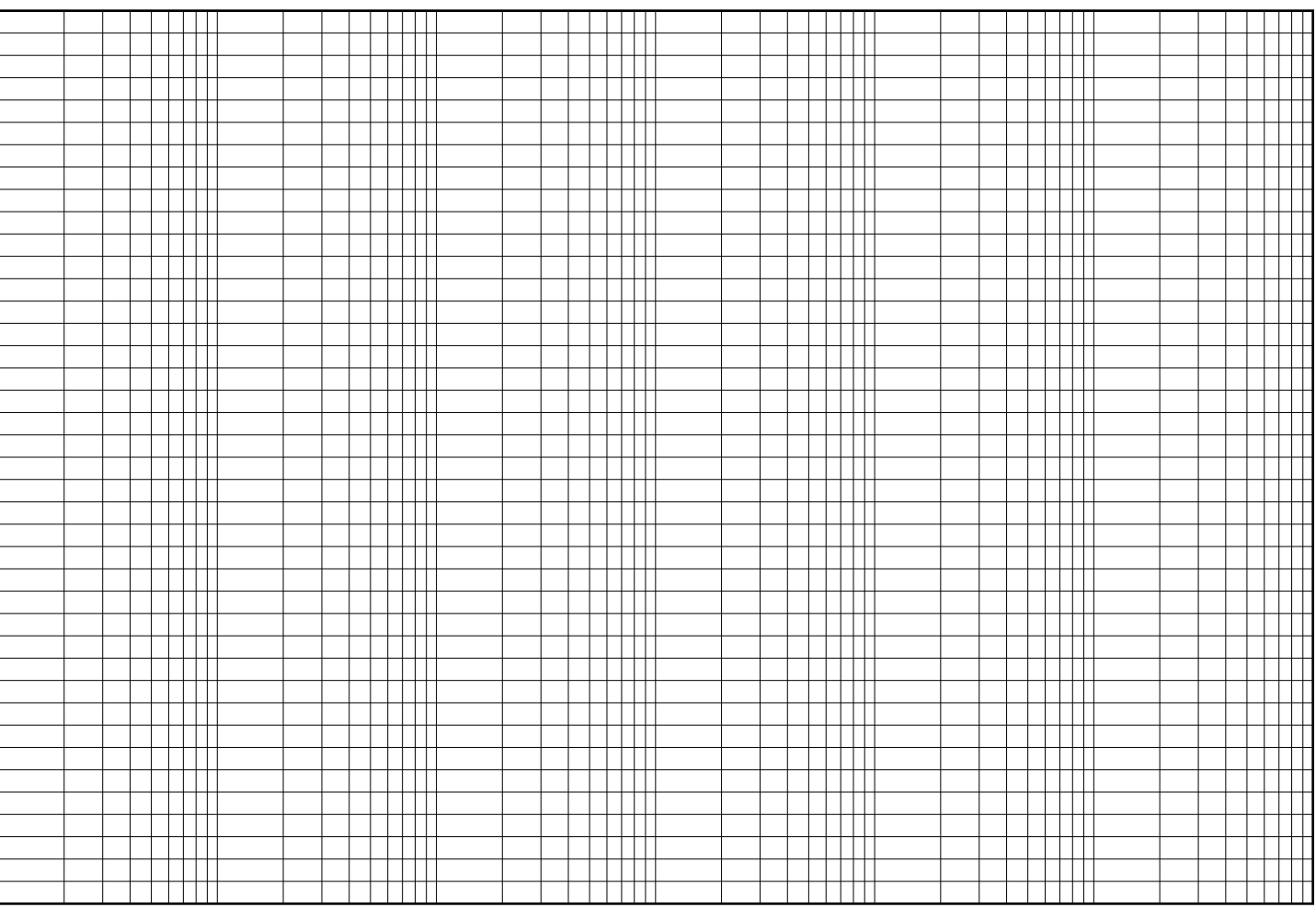

Pulsazione

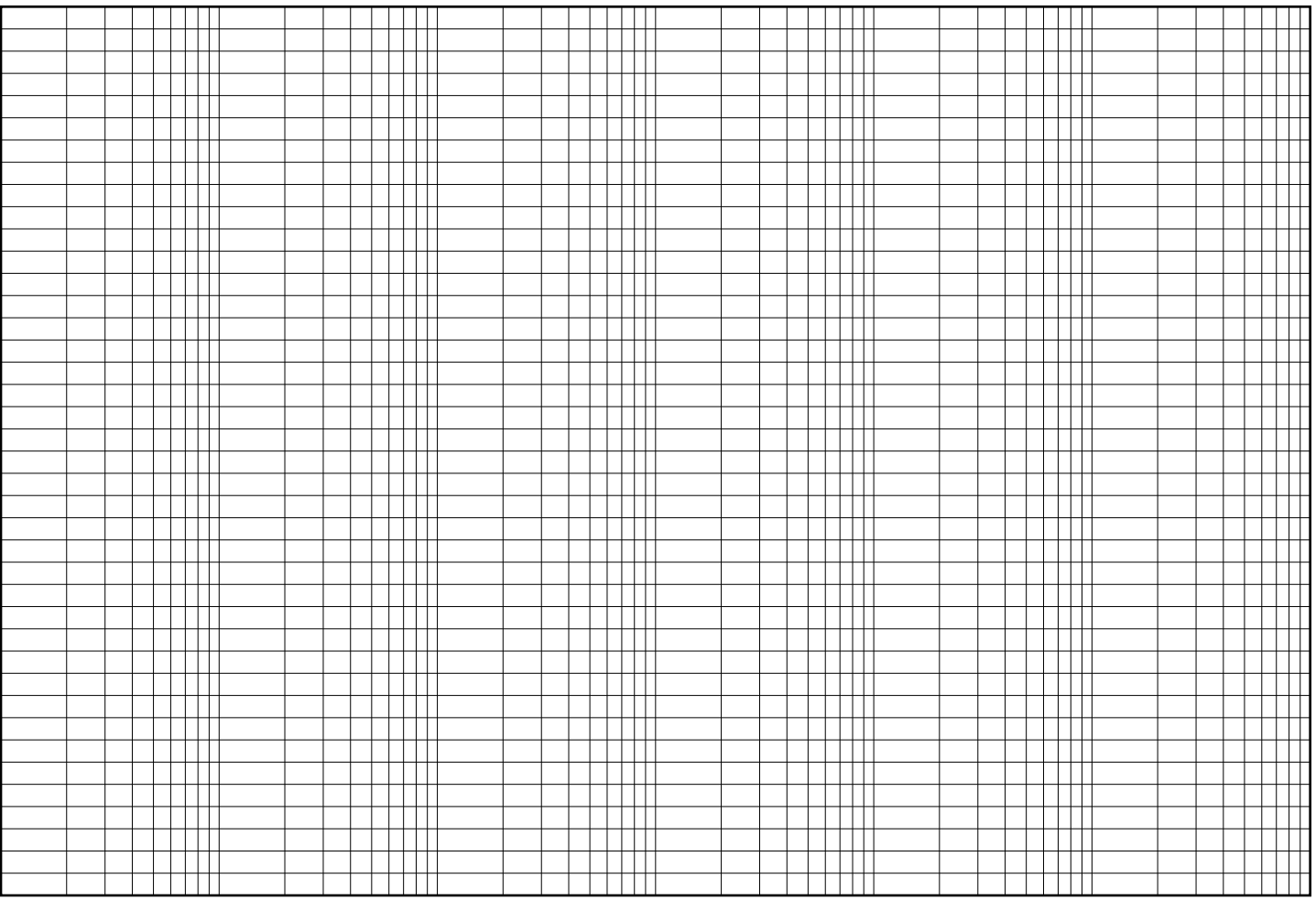

#### Carta semilogaritmica a 9 decadi

|  | .             |                                |  | $\mathbf{L}$   |              |  | $\Box$       |  | Ш              |  |  | TTT              |  | Ш            |  | Ш                |                       | $\pm 1$           |  |    |              |
|--|---------------|--------------------------------|--|----------------|--------------|--|--------------|--|----------------|--|--|------------------|--|--------------|--|------------------|-----------------------|-------------------|--|----|--------------|
|  |               | ╓╓                             |  |                | TH           |  | Ш            |  | Ш              |  |  | ┯┷               |  | Ш            |  | n Tit            | ┯                     |                   |  |    |              |
|  |               | ╥                              |  | TTH            |              |  | ╥            |  |                |  |  | $\top$ $\top$    |  | ┯╈           |  | <u>ा । । ।</u>   | <b>TILLE</b>          |                   |  |    | TП           |
|  |               |                                |  |                |              |  |              |  | 1111           |  |  |                  |  |              |  |                  |                       |                   |  |    |              |
|  |               | Ш                              |  |                | TП           |  | Ш            |  | Ш              |  |  | TTT              |  | Ш            |  | $\Box$           |                       | l III             |  |    | Ш            |
|  |               | $\perp$                        |  | $\mathbf{L}$   | $\mathbf{H}$ |  | ╥            |  | $\Box$         |  |  | Ш                |  | Ш            |  | TTT              |                       | 1111              |  |    |              |
|  |               | Ш                              |  |                | Ш            |  | Ш            |  | $\Box$         |  |  | $\blacksquare$   |  |              |  | l III            |                       | .                 |  |    |              |
|  |               | Ш                              |  |                | Ш            |  | Ш            |  | ШT             |  |  | TП               |  | Ш            |  | $\Box$           |                       | TH T              |  |    |              |
|  |               |                                |  |                |              |  |              |  |                |  |  |                  |  |              |  |                  |                       |                   |  |    |              |
|  |               | TT                             |  |                | Ш            |  | TT           |  | Ш              |  |  | $\Box$           |  | Ш            |  | T T              |                       | l Till            |  |    |              |
|  |               | TT                             |  |                |              |  | TH           |  | $\Box$         |  |  | TTI              |  | ШT           |  | ПT               |                       | TTTT              |  |    |              |
|  |               | $\pm 11$                       |  | .              |              |  | $\perp$      |  | $\Box$         |  |  | ---              |  | Ш            |  | $\Box$           |                       | .                 |  |    | $\perp$      |
|  |               | ╥                              |  |                | Ш            |  | Ш            |  | Ш              |  |  | TTT              |  | Ш            |  | Ш                |                       | l III             |  |    |              |
|  | l i i i i i i |                                |  | <b>THEFT</b>   |              |  | Ш            |  | T 1 1 1        |  |  |                  |  |              |  |                  |                       |                   |  |    | $\top$       |
|  |               |                                |  |                |              |  |              |  |                |  |  | $\blacksquare$   |  | Ш            |  | $\blacksquare$   |                       |                   |  |    |              |
|  |               | ╥                              |  | П              |              |  | TT           |  | Ш              |  |  | $\top$ $\top$    |  | Ш            |  | ┯                | l III                 |                   |  |    |              |
|  |               | TП                             |  | TTTTTT         |              |  | Ш            |  | TTTT           |  |  | ╥╖               |  | ┯┷           |  | ⊤ ा ∏            |                       | l III             |  |    | ┯            |
|  |               | $\top$                         |  | TП             | Ш            |  | Ш            |  | ╥╥             |  |  | $\Box$           |  | TШ           |  | ┯                | $\top \top \top \top$ |                   |  |    | ╥            |
|  |               | ╥                              |  | T TITLE        |              |  | ╥╖           |  | Ш              |  |  | TTT              |  | Ш            |  | $\Box$           |                       | l III             |  |    | ┯            |
|  |               |                                |  |                |              |  |              |  |                |  |  |                  |  |              |  |                  |                       |                   |  |    |              |
|  |               | Ш                              |  |                | Ш            |  | ПT           |  | $\Box$         |  |  | --               |  | TTTT         |  | TTTT             | <b>TITLE</b>          |                   |  |    | $\mathbf{H}$ |
|  |               | Ш                              |  |                | $\mathbf{H}$ |  | $\mathbb{H}$ |  | $\Box$         |  |  | $\Box$           |  | l TIT        |  | $\Box$           |                       | <b>TILL</b>       |  |    |              |
|  |               | TT                             |  | П              |              |  | TT           |  | TП             |  |  | TTT              |  |              |  |                  |                       | $\Box$            |  |    |              |
|  |               | ╥                              |  |                | ╥            |  | Ш            |  | Ш              |  |  | Ш                |  | H            |  | Ŧ                |                       | $\top$ $\top$     |  |    |              |
|  |               | TT                             |  | T T T T        |              |  | Ш            |  | $\Box$         |  |  | TTT              |  | ┯┷           |  | <u>Film</u>      |                       | <b>TITLE</b>      |  |    | Ш            |
|  |               |                                |  |                |              |  |              |  |                |  |  |                  |  |              |  |                  |                       |                   |  |    |              |
|  |               | Ш                              |  |                | Ш            |  | Ш            |  | Ш              |  |  | TH               |  | ШT           |  | <b>THE</b>       |                       | <b>TITULI</b>     |  |    |              |
|  |               | $\mathbf{H}$                   |  | .              |              |  | .            |  | $\blacksquare$ |  |  | $\blacksquare$   |  | <b>TITLE</b> |  | <b>TELLE</b>     |                       | .                 |  |    | $\mathbf{H}$ |
|  |               | ╓╓                             |  |                |              |  | ╥            |  | ╥╥             |  |  | TП               |  | ┯╨           |  | ╓┷               | <u> III II</u>        |                   |  |    |              |
|  |               | Ш                              |  | TTTTTT         |              |  | Ш            |  | TTT            |  |  | $\top \top \top$ |  | ┯            |  | <u>ा । । । ।</u> |                       |                   |  |    | ╫            |
|  |               | Ш                              |  |                | Ш            |  | Ш            |  | TТ             |  |  | TTT              |  |              |  | T T              | T T T T               |                   |  |    |              |
|  |               |                                |  |                |              |  | ╥            |  | Ш              |  |  |                  |  | Ħ            |  | TH               |                       | THT               |  |    |              |
|  |               | Ш                              |  |                |              |  |              |  |                |  |  | TTT              |  |              |  |                  |                       |                   |  |    |              |
|  |               | Ш                              |  |                | $\mathbf{H}$ |  | l III        |  | TTT            |  |  | TTTT             |  | ШT           |  | T                |                       | <u> Little St</u> |  |    | $\perp$      |
|  |               | Ш                              |  |                | Ш            |  | TП           |  | $\Box$         |  |  | $\blacksquare$   |  | l III        |  | ПT               |                       | TH T              |  |    |              |
|  |               | TIT                            |  |                | TH           |  | Ш            |  | TTT            |  |  | $\top$           |  | H            |  | T T              |                       | <b>THI</b>        |  |    |              |
|  |               | Ш                              |  |                | Ш            |  | Ш            |  | ШT             |  |  | Ш                |  |              |  | ΠП               |                       | T                 |  |    |              |
|  |               | TT                             |  | TTULL          |              |  | Ш            |  | TTTT           |  |  | $\top$ $\top$    |  |              |  | l III            |                       | 1 1 1 1 1         |  |    | ╥            |
|  |               |                                |  |                |              |  |              |  |                |  |  |                  |  | ĦH           |  |                  |                       |                   |  |    |              |
|  |               | 加                              |  | TTTTTT         |              |  | TH           |  | ╥╥             |  |  | TTT              |  |              |  | ┯┷               | $\top \top \top \top$ |                   |  |    | ┯            |
|  |               | $\mathbf{H}$                   |  | ,,,,,,,        |              |  | <b>111</b>   |  | --             |  |  | <b>TITL</b>      |  | TTT          |  |                  | T T T T               |                   |  |    | Ш            |
|  |               | Ш                              |  | $\Box$         | ПH           |  | TH           |  | m              |  |  | $\Box$           |  |              |  | $\top$ $\top$    | <u> III II</u>        |                   |  |    | Ш            |
|  |               | ╥                              |  | TTTTT          |              |  | Ш            |  | Ш              |  |  | ╥╖               |  | $\Box$       |  | Ш                |                       | l III             |  |    | ╥            |
|  |               | $\top \top$                    |  | Ш              | Ш            |  | ╥            |  | TT             |  |  | TTT              |  |              |  | Ш                | $\Box$                |                   |  |    |              |
|  |               |                                |  |                |              |  |              |  |                |  |  |                  |  | ╫╫           |  |                  |                       |                   |  |    | ╫            |
|  |               | Ш                              |  | TTTTTT         |              |  | ╥            |  | TT             |  |  | TH               |  |              |  | $\Box$           |                       | l III             |  |    |              |
|  |               | Ш                              |  | $\mathbf{I}$   | Ш            |  | $\mathbb T$  |  | TTTT           |  |  | Ш                |  | ШT           |  | l III            |                       | l III             |  |    | $\perp$      |
|  |               | TП                             |  |                | Ш            |  | TП           |  | ШT             |  |  | TTT              |  | Ш            |  | T                |                       | $\top$            |  |    |              |
|  |               | Ш                              |  | $\blacksquare$ | TП           |  | Ш            |  | ШT             |  |  | $\Box$           |  |              |  | T T              |                       | <b>THI</b>        |  |    |              |
|  |               | Ш                              |  |                |              |  |              |  | Ш              |  |  | ╥╥               |  | H            |  | ┯╈               |                       |                   |  |    |              |
|  |               |                                |  | $\top$         | Ш            |  | H            |  |                |  |  | TTT              |  | Ш            |  | ╷╷╷╷             |                       |                   |  |    | ₩            |
|  |               | TП                             |  |                |              |  |              |  | ШT             |  |  |                  |  |              |  |                  |                       | l III             |  |    |              |
|  |               | ╥                              |  | ŤΙ             | $\perp$      |  | TH           |  | Ш              |  |  | TTT              |  | ╥╨           |  | n Titl           | TTTTT                 |                   |  |    | ╥            |
|  |               | TT                             |  | TTULL          |              |  | Ш            |  | TTTT           |  |  | TTTT             |  | Ш            |  | l III            |                       | .                 |  |    | Ш            |
|  |               | $\Box\top$                     |  |                |              |  | ╥            |  | TП             |  |  | $\blacksquare$   |  | TTTT         |  | $\Box$           | TTTTT                 |                   |  |    | ╫            |
|  |               | ╥                              |  | TTTTT          |              |  | ╥╥           |  | ╥╥             |  |  | ╥╖               |  | ┯            |  | न ना             | <u> III II</u>        |                   |  |    |              |
|  |               | Ш                              |  |                | Ш            |  | Ш            |  | TТ             |  |  | TTT              |  |              |  | $\Box$           |                       |                   |  |    |              |
|  |               |                                |  |                |              |  |              |  |                |  |  |                  |  | Ħ            |  |                  |                       |                   |  |    |              |
|  |               | TП                             |  |                | $\mathbf{H}$ |  | ╥            |  | $\Box$         |  |  | TTT              |  |              |  | TH 1             |                       | $\blacksquare$    |  |    |              |
|  |               | TП                             |  |                | $\mathbf{H}$ |  | TH           |  | $\blacksquare$ |  |  | $\perp$          |  | 1 I I I I    |  | TH 1             |                       | .                 |  |    |              |
|  |               | Ш                              |  |                | ПH           |  | $\mathbb{H}$ |  | $\mathbf{H}$   |  |  | TTT              |  | Ш            |  | l III            |                       | T T T             |  |    |              |
|  |               | Ш                              |  |                | T            |  | Ш            |  | Ш              |  |  | $\blacksquare$   |  |              |  | $\Box$           |                       | a shi ne          |  |    |              |
|  |               | Ш                              |  |                |              |  |              |  | Ш              |  |  | ╥╥               |  | H            |  | ПП               |                       | ╥                 |  |    |              |
|  |               |                                |  |                |              |  | Ħ            |  |                |  |  |                  |  |              |  |                  |                       |                   |  |    |              |
|  |               | $\top \top$                    |  | ווו חדד        |              |  |              |  | $\Box$         |  |  | TTTT             |  | ╥╨           |  | $\top$ $\top$    |                       | 1 1 1 1 1         |  |    | ₩            |
|  |               | 门」                             |  |                | Ш            |  | Ш            |  | Ш              |  |  | TTT              |  | ╥╨           |  | ╥╥               |                       | TTT TT            |  |    | ╥            |
|  |               | TT                             |  | .              |              |  | Ш            |  | $\perp$        |  |  | TH               |  | Ш            |  | TTTTT            | T T T T               |                   |  | ┯┯ |              |
|  |               | $\mathbf{\mathbf{\mathsf{H}}}$ |  |                |              |  |              |  | $\Box$         |  |  | $\Box$           |  | Ш            |  | $\Box$           |                       | <b>11111</b>      |  |    |              |
|  |               | TП                             |  | T 1 1 1 1      |              |  | Ш            |  | T 1 1 1        |  |  | ┯┷               |  | ╥╨           |  | TTTTT            |                       | <b>TILLET</b>     |  |    | ╥            |
|  |               |                                |  |                |              |  |              |  |                |  |  |                  |  |              |  |                  |                       |                   |  |    |              |
|  |               | ╥                              |  |                | Ш            |  | ╥            |  | ╥╥             |  |  | ╥╥               |  | Ш            |  | ┯╈               |                       | <u>ा सा</u>       |  |    |              |
|  |               | ╥╖                             |  |                | Ш            |  | Ш            |  | TT             |  |  | TTTT             |  | Ш            |  | l Till           |                       | 1 I I I I         |  |    | ╥            |

Pulsazione

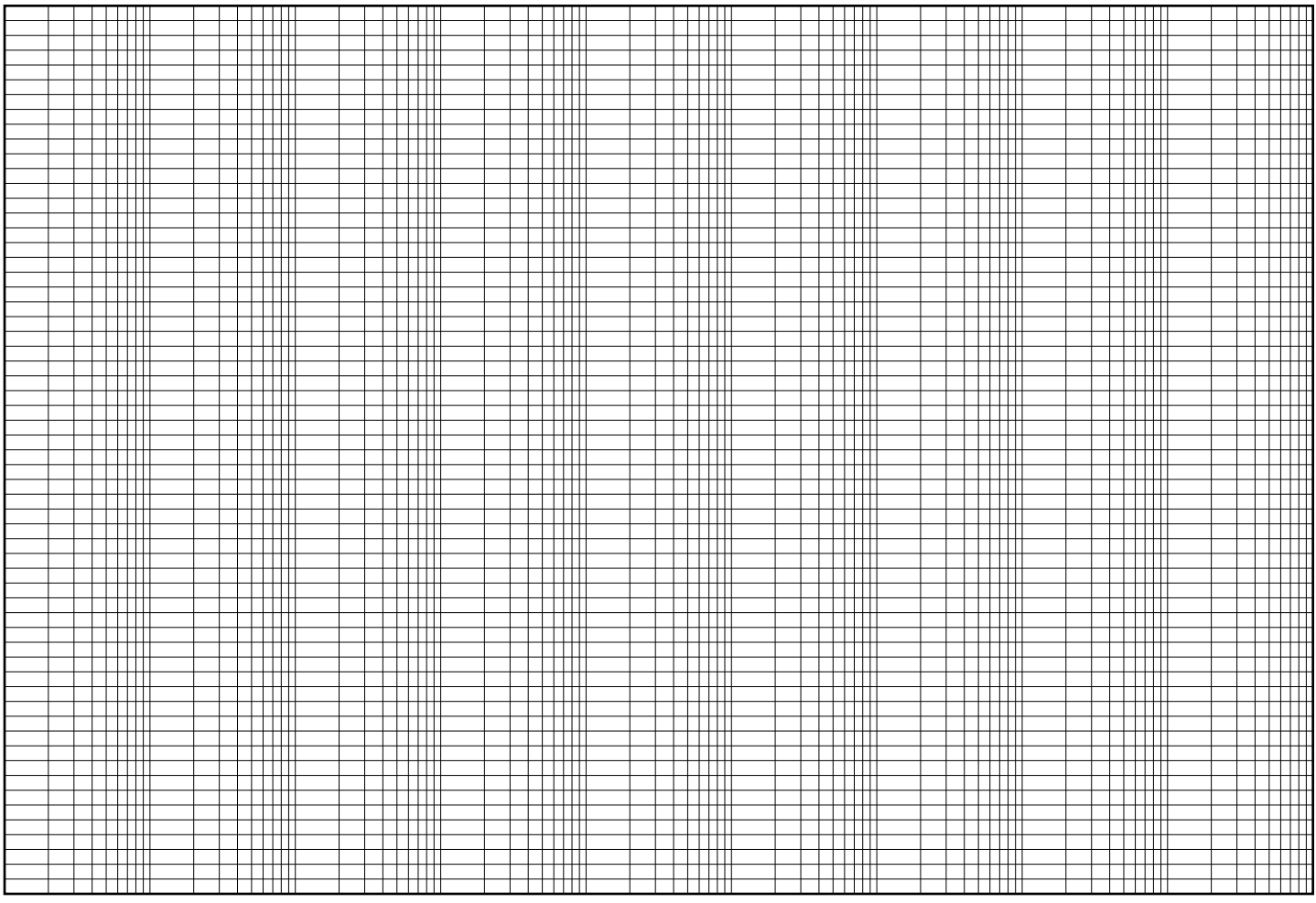

# Funzione Anticipatrice

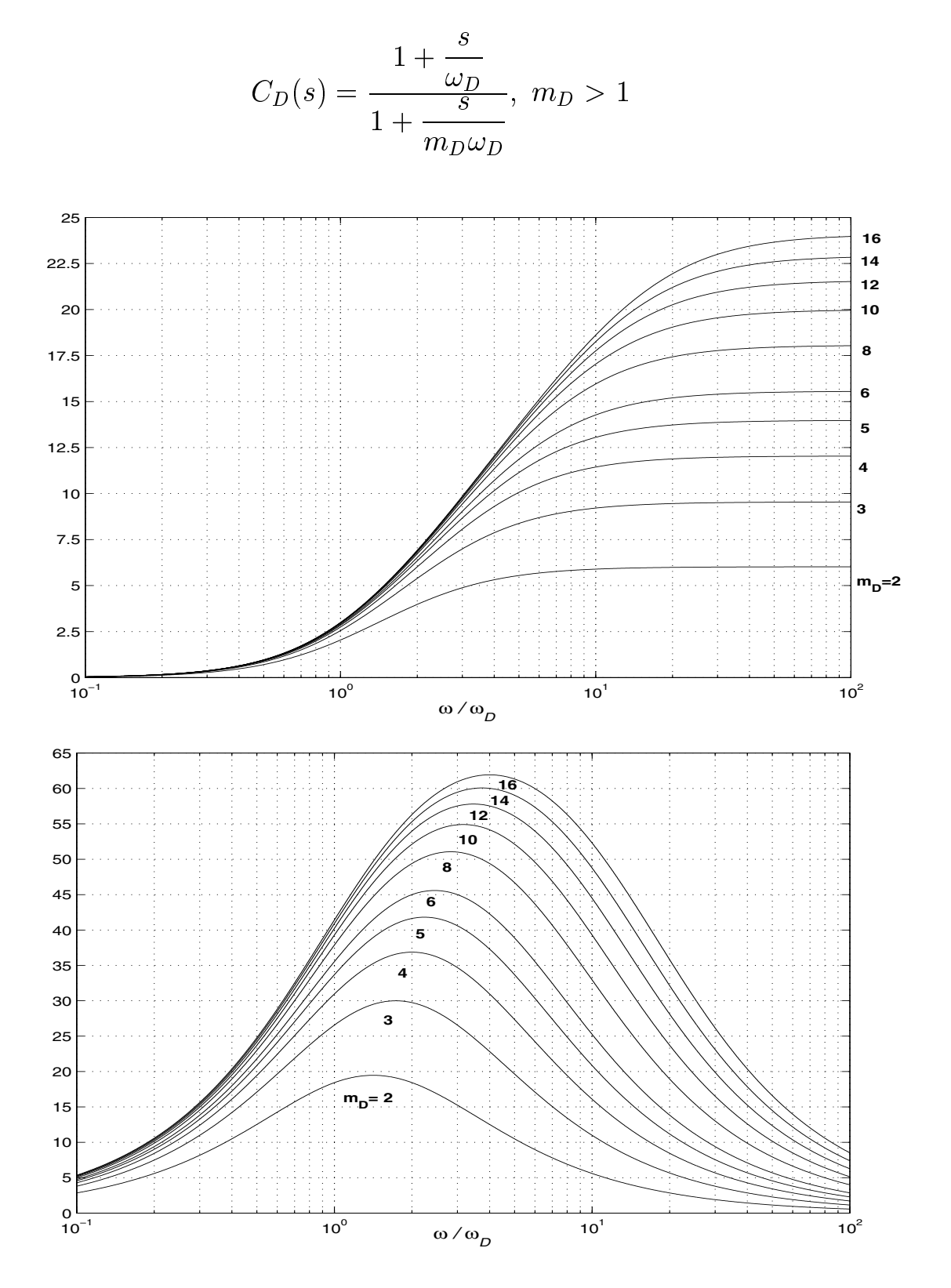

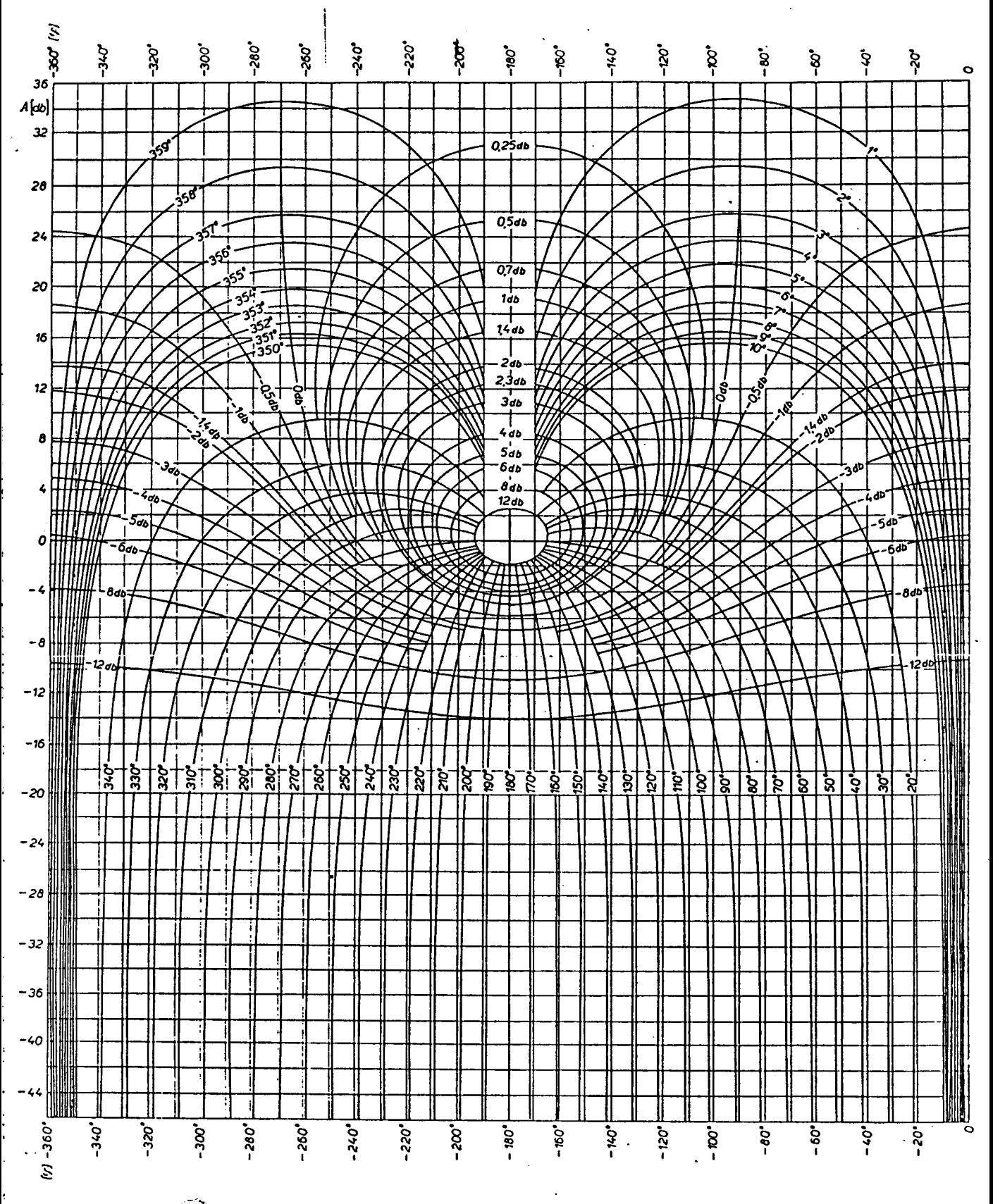

 $\leq$ Carta di Nichols

## *Motore asincrono con accoppiamento diretto a carico meccanico*

Coppia nominale motore asincrono:  $C_N = 300 Nm$ 

Velocità nominale albero asincrono: 2798 rpm

Velocità a vuoto albero asincrono: 2998,5 rpm

Rendimento nominale motore asincrono:  $\eta_N = 0.9$ 

Fattore di potenza nominale motore asincrono:  $cos\varphi_N = 0.85$ 

Caratteristica del carico meccanico direttamente accoppiato ad asincrono:

 $C_L(\omega)$ ; ove  $C_L[N \cdot m]$ ;  $\omega$  [rad/s]

Coppia in funzione della velocità dell'albero del carico meccanico:

$$
\mathcal{C}_L=20+2\cdot10^{-3}\;\omega^2
$$

Calcolare:

- 1) Potenza meccanica nominale erogabile dall'asincrono:  $P_N$  [kW]
- 2) Corrente nominale di fase assorbita dall'asincrono a carico nominale:  $I_N$  [A]
- 3) Potenza erogata dall'asincrono con il carico meccanico indicato:  $P_L$  [kW]
- 4) Velocità di equilibrio dell'albero dell'asincrono collegato direttamente al carico meccanico:  $\omega_L$  [rpm; rad/s]
- 5) Corrente assorbita dall'asincrono nell'azionamento del carico indicato:  $I_I$  [A]; nelle condizioni di funzionamento con azionamento meccanico del carico indicato, si considerino  $\eta$  e  $cos\varphi$  invariati rispetto ai valori nominali.
- 6) Dimensionare rifasamento per portare il fattore di potenza del motore asincrono nella condizione di azionamento del carico indicato al valore di 0,95.
- 7) Dimensionare l'organo di manovra e protezione n. 6 dello schema proposto.
- 8) Dimensionare l'organo di manovra e protezione n. 7 dello schema proposto.
- 9) Calcolare la corrente di guasto trifase nel punto  $R$ ;  $TR1$  e  $TR2$  funzionanti in parallelo.
- 10) Calcolare la corrente di guasto trifase nel punto  $S$ ;  $TR1$  e  $TR2$  funzionanti in parallelo.

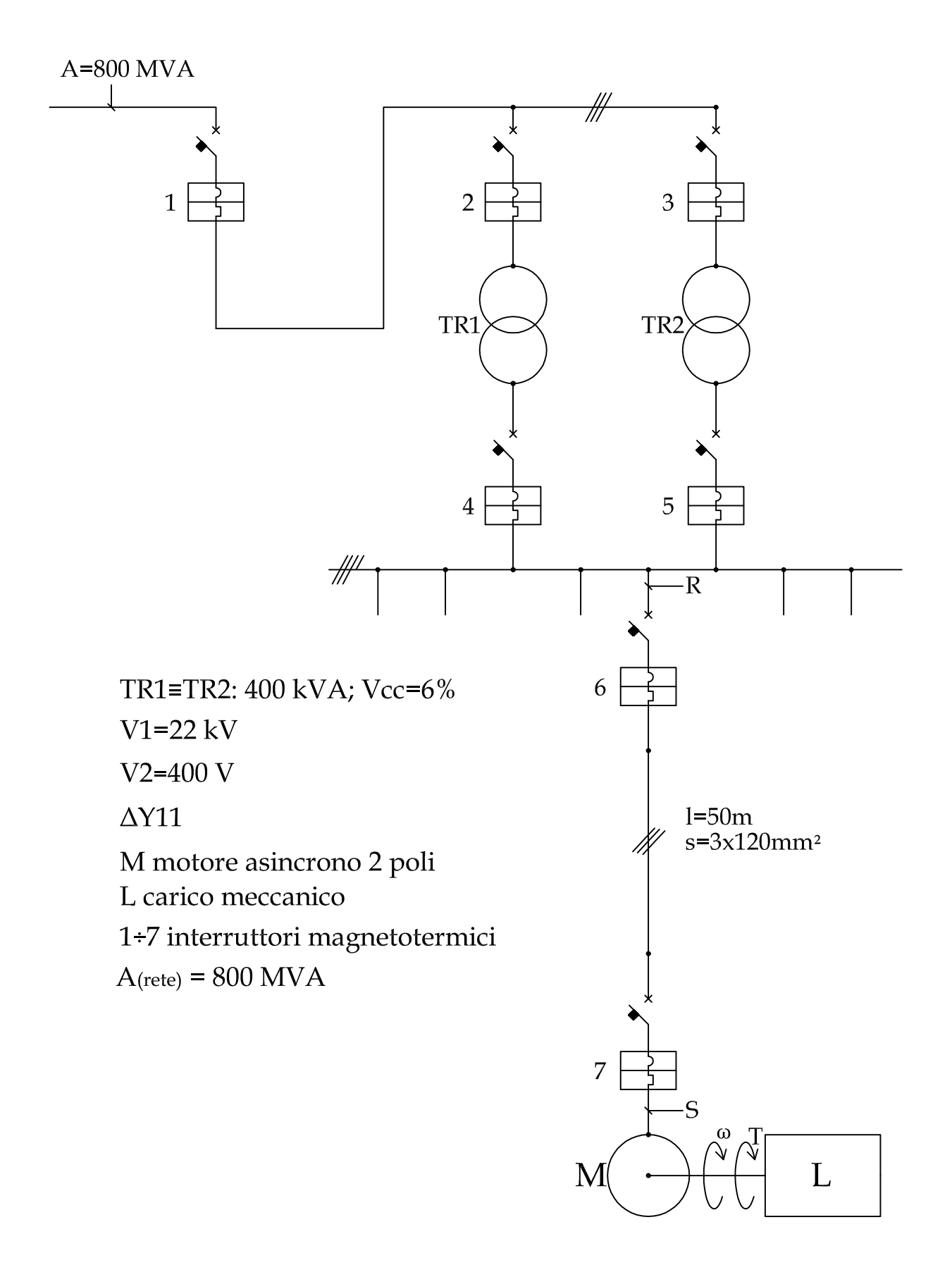

Con riferimento ad un impianto misto aria-acqua per la climatizzazione estiva e la produzione di acqua calda ad uso sanitario, si ritiene opportuno installare in centrale un unico generatore per la produzione di:

- acqua a 7°C per alimentare la batteria di raffreddamento e deumidificazione dell'unità di trattamento aria (UTA);
- acqua a 12°C per alimentare i terminali che dovranno compensare il carico termico sensibile in ambiente;
- acqua calda per alimentare la batteria di post-riscaldamento dell'UTA;
- acqua calda per uso sanitario.

L'edifico da climatizzare è adibito ad uffici, è in grado di ospitare la presenza simultanea di 100 persone e il massimo carico termico sensibile giornaliero è 30 kW, ottenuto in base alle seguenti condizioni climatiche di progetto:

- esterne, 32°C la temperatura a bulbo secco e 60% l'umidità relativa;
- interne, 25°C la temperatura a bulbo secco e 50% l'umidità relativa.

Il candidato schematizzi l'impianto, in particolare l'UTA. In ragione del fattore di by-pass assegnato alla batteria fredda, tracci, sul diagramma termodinamico allegato, le trasformazioni subite dall'aria umida e determini le potenze termiche necessarie al raffreddamento e deumidificazione e al postriscaldamento.

Il candidato stimi la potenza frigorifera di targa della macchina.

La potenza termica scambiata al condensatore eccede il carico termico richiesto per alimentare la batteria di post-riscaldamento e la produzione di acqua calda sanitaria. Il candidato elabori uno schema funzionale della macchina che permetta il suo regolare funzionamento.

Con l'ausilio del diagramma di stato del fluido frigorigeno in allegato, in base ad ipotesi realistiche per le temperature di evaporazione e condensazione del fluido frigorigeno e sul rendimento isoentropico del compressore, il candidato determini i capisaldi e tracci il ciclo termodinamico.

Il candidato determini inoltre:

- la portata di fluido frigorigeno circolante nella macchina;
- le potenze termiche scambiate nel condensatore per il de-surriscaldamento e per la condensazione e sotto-raffreddamento del fluido frigorigeno;
- la superficie di scambio di uno scambiatore;
- l'efficienza del ciclo termodinamico nel caso in cui si consideri utile la sola potenza frigorifera;
- la potenza elettrica assorbita dalla macchina.

Il candidato consideri infine l'opportunità di utilizzare dei serbatoi di accumulo per l'acqua refrigerata alle diverse temperature e quella sanitaria. In base ad ipotesi realistiche, stimi il loro volume, disegni lo schema idraulico funzionale che collega la macchina ai serbatoi di accumulo, posizioni le eventuali valvole di regolazione ed evidenzi le pompe di circolazione, stimandone la potenza elettrica assorbita.

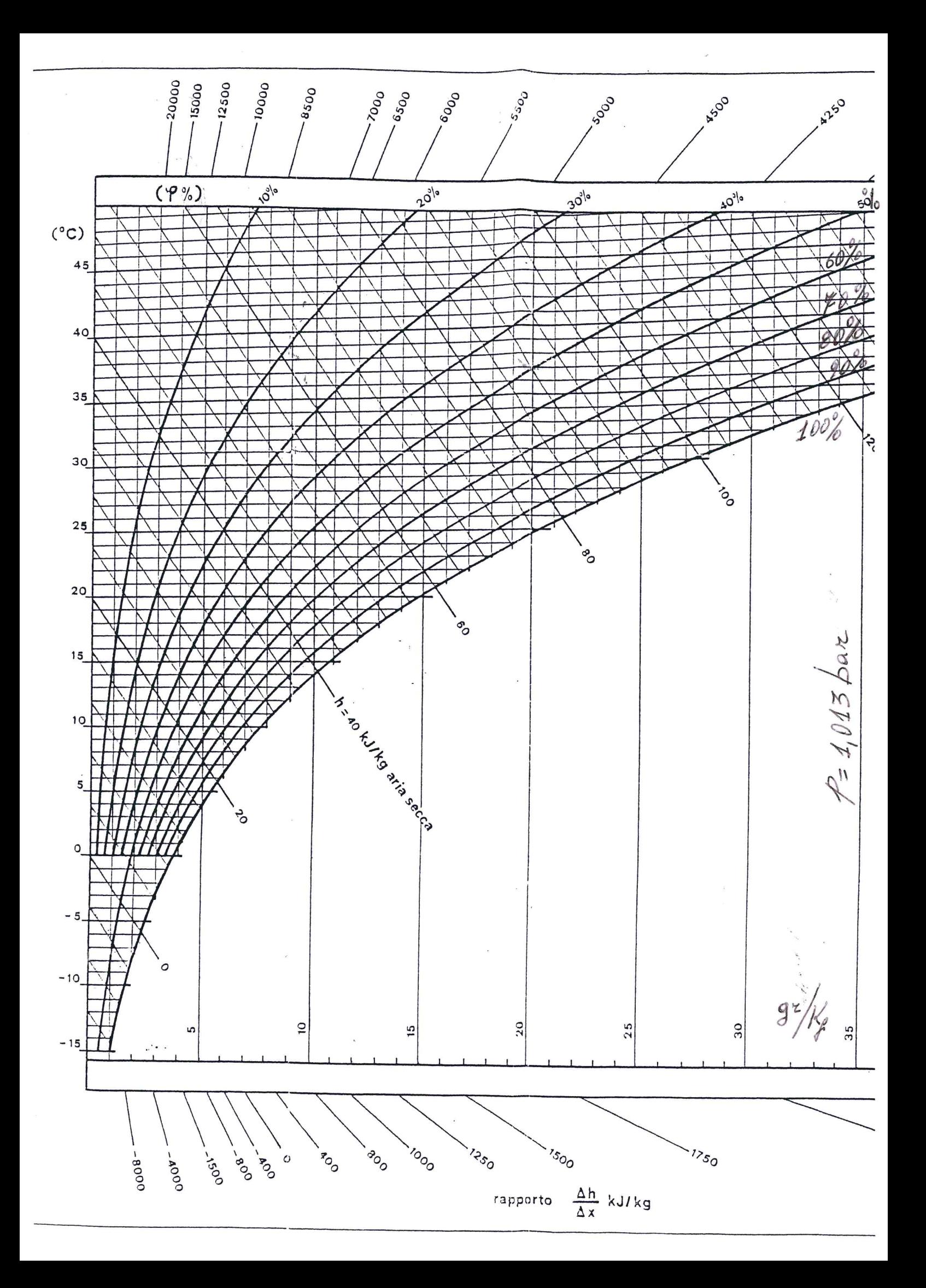

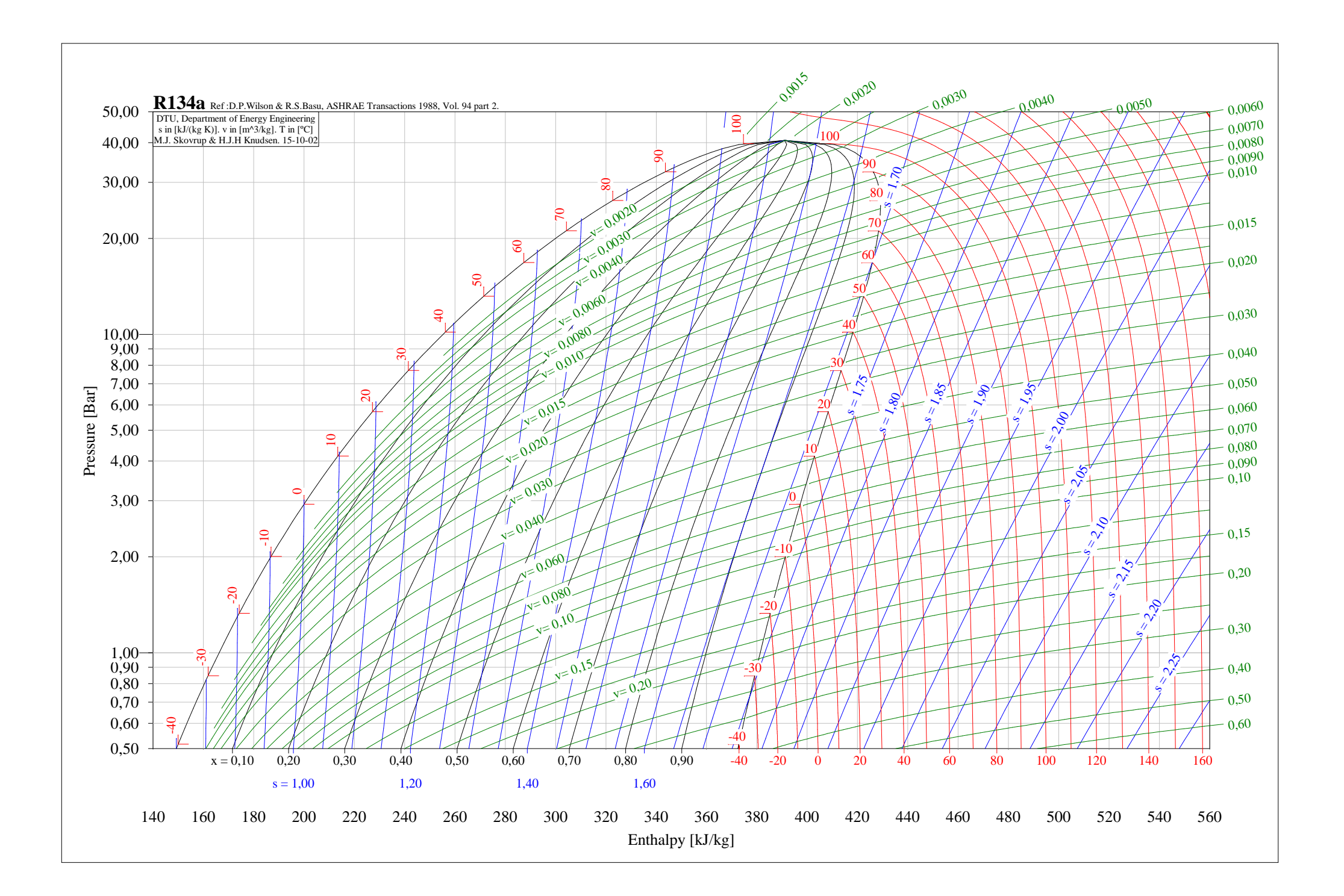

Per analizzare le caratteristiche di variabilità di un processo di lavorazione meccanica le dimensioni dei pezzi lavorati sono state misurate 4 volte al giorno: alle ore 09:00, 11:00, 14:00 e 16:00 (i valori, espressi in millimetri, sono riportati in Tabella 2.1).

- (i) Si costruisca una carta di controllo  $\bar{X} R$  per analizzare il processo.
- (ii) Si quantifichi la tolleranza naturale del processo, assumendo che esso sia in controllo. È legittima quest'ultima ipotesi?
- (iii) Se la media del processo si sposta improvvisamente al valore 60.00 mm, qual è la probabilità che la deriva venga colta col primo sottogruppo prelevato?
- (iv) Assumendo che i limiti di specifica siano (53.5  $\pm$  0.3) mm, che percentuale di prodotti cade fuori dai limiti di specifica, nell'ipotesi che la popolazione segua una distribuzione normale?
- (v) Con quale incertezza sono stimate le medie di ogni singolo campione e la media delle medie?

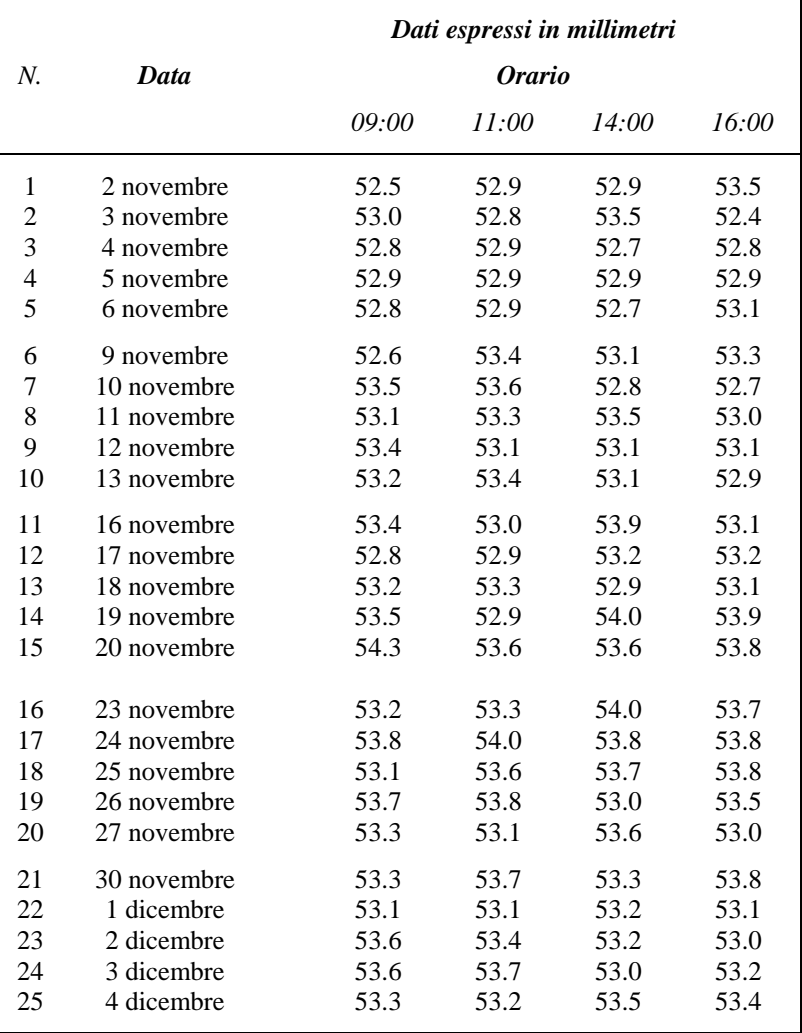

**Tabella 2.1** 

Dati rilevati in 25 giorni di controllo per 4 volte al giorno (valori espressi in millimetri).

Si ricorda che i limiti di controllo per la carta *X* sono:

$$
LSC_{\overline{x}} = \overline{\overline{x}} + A_2 \cdot \overline{R}
$$

$$
LC_{\overline{x}} = \overline{\overline{x}}
$$

$$
LIC_{\overline{x}} = \overline{\overline{x}} - A_2 \cdot \overline{R}
$$

Ed i limiti di controllo per la carta *R* sono:

$$
LSC_R = D_4 \cdot \overline{R}
$$

$$
LC_R = \overline{R}
$$

$$
LIC_R = D_3 \cdot \overline{R}
$$

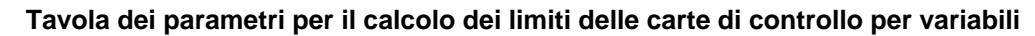

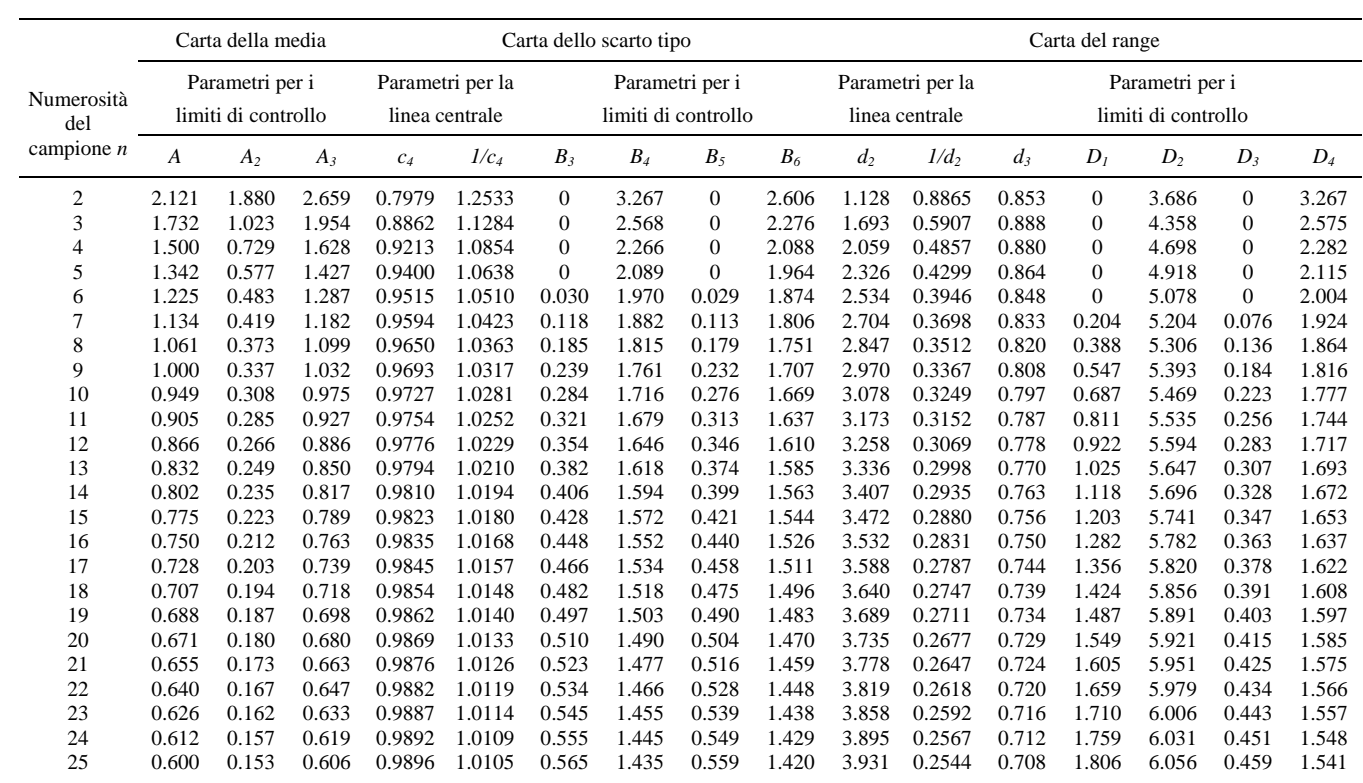

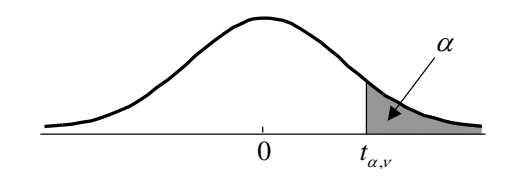

# **Distribuzione** *t* **di Student**

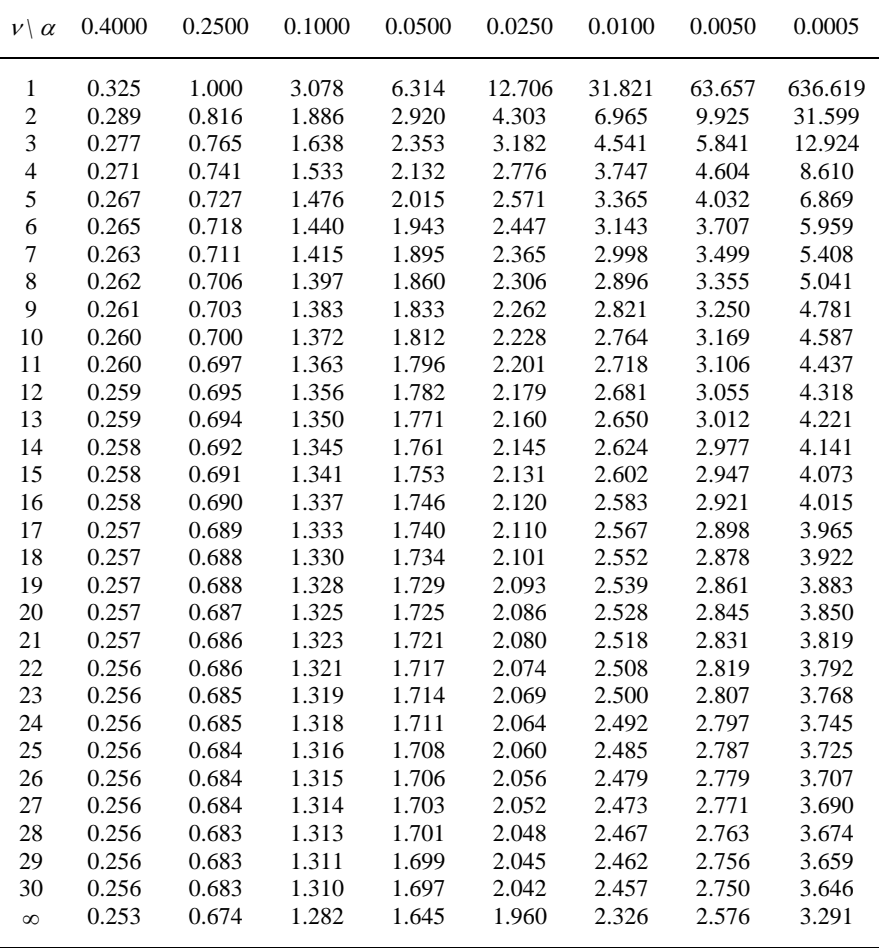

## **Distribuzione normale standard**

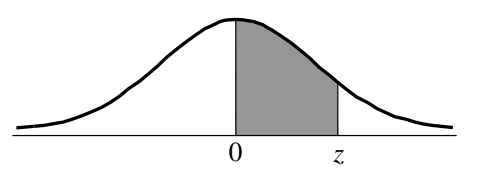

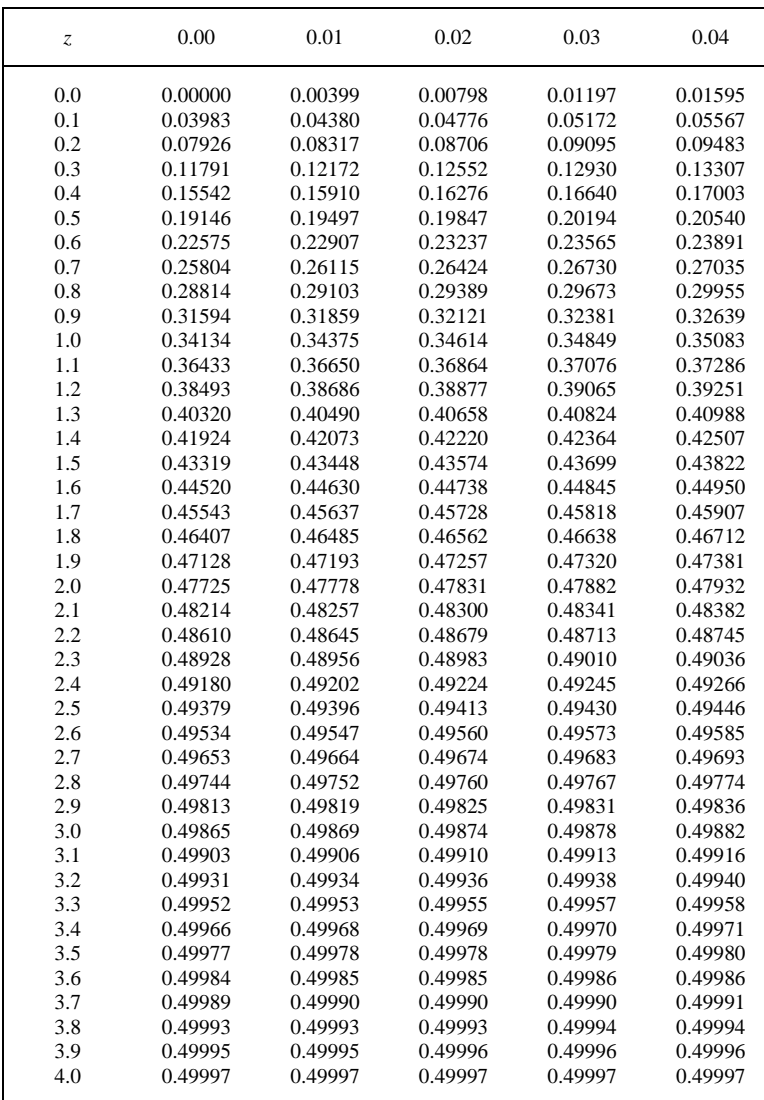

In Figura 1 è riportato lo schema di un ammortizzatore automobilistico equipaggiato con un dispositivo per variare l'altezza da terra della cassa veicolo.

.Qui di seguito è riportata una descrizione sintetica.

Lo smorzatore idraulico (3) è collegato (lato stelo) alla cassa del veicolo (1) e (lato tubo) al mozzo ruota (7). La molla ad elica cilindrica (2) è in contatto anch'essa nella parte superiore con la cassa del veicolo (1) mentre nella parte inferiore l'ultima spira si appoggia sul piattello inferiore (11) che può traslare lungo l'asse del tubo ammortizzatore. La posizione relativa tra il piattello molla e il tubo dell'ammortizzatore determina l'altezza da terra della cassa veicolo. Il moto di traslazione è realizzato mediante un sistema vite (8) – madrevite (9) con profilo trapezio. La vite cava è saldata sul tubo dell'ammortizzatore che è in acciaio mentre la madrevite è di pezzo con una ruota dentata che riceve il moto da un pignone (4) calettato sull'albero di uscita di un motoriduttore (5 + 6). La cassa del motore è resa solidale con il piattello molla mediante un'opportuna struttura di supporto. Tra il piattello molla (11) e la ruota dentata (9) è interposto un cuscinetto assiale (10). I dati del veicolo sono:

 $emassa$  m= 1230 kg

- distanza assale anteriore baricentro a=1,0 m
- $\times$  passo l = 2.3 m
- scuotimento massimo a tamponamento della ruota rispetto alla cassa del veicolo  $z_c$ =60 mm,
- scuotimento massimo in estensione della ruota rispetto alla cassa del veicolo  $z_e$ =80 mm.

I dati relativi al dispositivo di variazione dell'altezza sono:

- diametro nominale della vite 8 d=53 mm
- $\bullet$  interasse motoriduttore asse ammortizzatore u= 120 mm
- coppia nominale del motore elettrico  $T_{nom}$ = 80 Nmm
- velocità nominale del motore elettrico  $\omega_{\text{nom}}$  = 6500 rpm
- rapporto di riduzione del riduttore (5) in serie al motore elettrico  $i_0$ =81.5
- rendimento riduttore (5)  $\eta_q = 0.8$

Il candidato risolva i seguenti punti:

- 1. Dimensionare il sistema vite madrevite. In particolare si chiede di:
	- definire il passo della vite,
	- calcolare il rendimento.
- 2. Progettare la coppia di ruote dentate 9 e 4. In particolare si chiede di:
	- definire il rapporto di trasmissione ed il numero di denti della ruota e del pignone,
	- eseguire un dimensionamento a flessione e a pitting dei denti delle ruote dentate.

Si consideri un numero di attuazioni pari a 130000. Ad ogni attuazione si prevede una traslazione del piattello di 50 mm.

- 3. Dimensionare il cuscinetto assiale (10)
- 4. Eseguire un dimensionamento statico e a vita infinita della molla ad elica cilindrica, considerando che la rigidezza è di 21 N/mm. In particolare si chiede di:
	- definire il diametro dell'elica,
	- determinare il diametro del filo,
	- definire il numero di spire e il passo,
	- identificare il materiale più adeguato.
- 5. Eseguire un disegno costruttivo del corpo costituito da piattello molla (11), madrevite /ruota (9), supporto motore, mettendo in evidenza gli spallamenti necessari per un corretto funzionamento del cuscinetto. Si tenga presente che tale corpo è equipaggiato con un sistema di antirotazione (non visibile in figura) che impedisce la rotazione attorno alla vite e garantisce il corretto funzionamento.

*Si richiede che le scelte costruttive siano opportunamente motivate.* 

*Il candidato assuma ogni altro dato eventualmente necessario per lo svolgimento del tema e giustifichi tali scelte* 

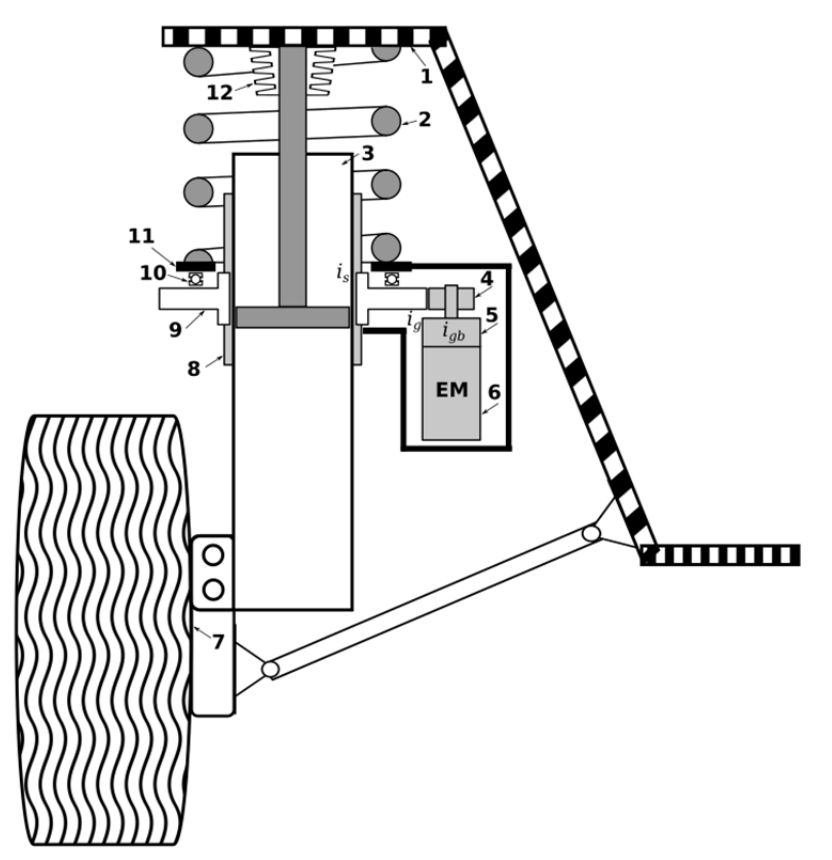

**Figura 1: Schema di sospensione dotata di dispositivo di modifica dell'assetto vettura.** 

Per la propulsione dei natanti, dai motoscafi alle navi, in genere si impiegano propulsori ad elica, praticamente degli organi intermediari in grado di trasformare la potenza meccanica di un albero rotante in variazione della quantità di moto di un fluido, allo scopo di generare una propulsione secondo il principio di azione e reazione.

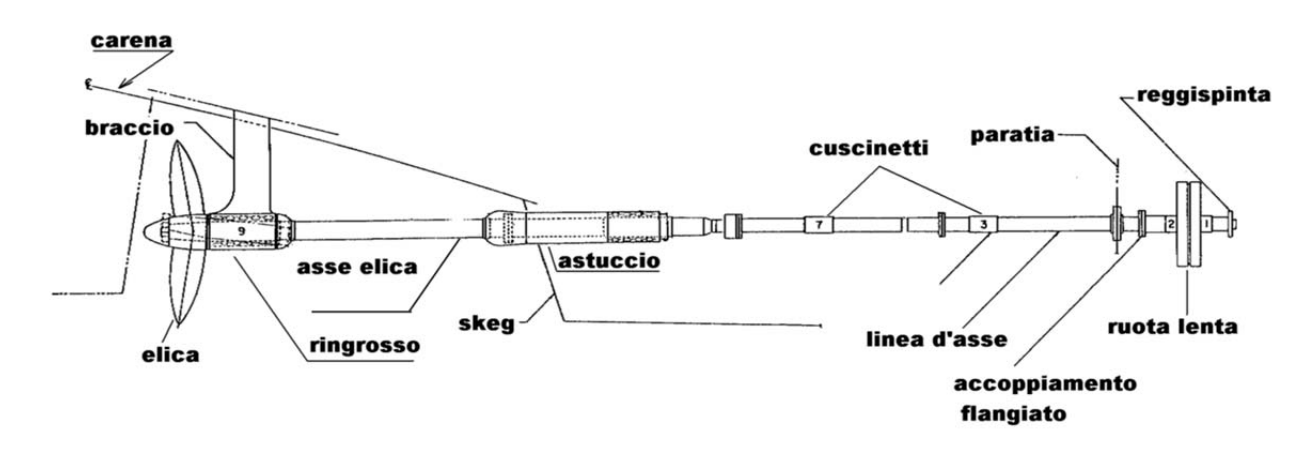

Il candidato, considerati i principali componenti di un propulsore ad elica, ne evidenzi le criticità, illustrando e discutendo i più probabili meccanismi di danneggiamento ed usura.

Infine, ne esegua la progettazione dal punto di vista della corretta selezione dei materiali, nei due differenti casi:

- a) un propulsore con prestazioni medio-basse, con potenze dell'ordine di 500 kW.
- b) un propulsore con elevate prestazioni, ovvero con potenza superiore a 1500 kW.

Inoltre, per i due casi evidenziati, illustri il ciclo produttivo ottimale, a partire da opportuni semiprodotti intermedi (barre, lingotti ecc….), per i componenti: elica, pala timone, albero e cuscinetti.